MAR-April 2023

Total No. of Questions: 5] **SEAT No.:** P3348 Total No. of Page 16027JS31 Second Year M.C.A. (Management) LIBRAR IT-31 : MOBILE APPLICATION DEVELOPMENT (2020 Pattern) (Semester - III) **[Max. Marks: 5** Time: 21/2 Hours] Instructions to the candidates: All questions are compulsory.  $\mathbb{I}$ Figures to the right indicates full marks.  $\mathcal{L}$ Q1) Multiple choice Questions. For each of the multiple type questions, choose the correct answer. 10 Which section provides a key component called Dalvilc virtual machine.  $a)$ Android Runtime **Cibraties** i,  $\begin{picture}(20,20) \put(0,0){\line(1,0){10}} \put(15,0){\line(1,0){10}} \put(15,0){\line(1,0){10}} \put(15,0){\line(1,0){10}} \put(15,0){\line(1,0){10}} \put(15,0){\line(1,0){10}} \put(15,0){\line(1,0){10}} \put(15,0){\line(1,0){10}} \put(15,0){\line(1,0){10}} \put(15,0){\line(1,0){10}} \put(15,0){\line(1,0){10}} \put(15,0){\line(1$ **Application Framework** Application iii  $\mathbf{W}$ Android is based on which kernel?  $b)$ Windows Linux  $\mathbb{D}^{\times}$  $\frac{1}{\sqrt{2}}$ iv) Redhat Mac  $\overline{iii}$ Choose the correct option regarding activity in android  $\mathcal{C}$ ) An activity is a window that contains the user interface of your application An Application can have zero or more activities II) An application cambave only one activity ii) Option i & ii are correct  $\mathbf{v}$ Which of the following is a dialog class in android  $\mathbf{d}$ Alertdialog Datepicker Dialog ii **Progress Dialog** All the above  $iv)$ iii) What is manifest xml in android It has information about layout in an application.  $\overline{\phantom{a}}$ It has all information about an application ii) It has information about activities in an application  $\overline{m}$ It has information about Java classes iman application  $iv)$ What does ES6 stands for ?  $\mathbf{f}$ **ECMAScript 6** i. FCMA 6  $\begin{pmatrix} 1 & 1 \\ 1 & 1 \\ 1 & 1 \end{pmatrix}$ **ECMA** JavaScript 6 **E** Javascript 6  $iv)$  $\overline{iii}$ 

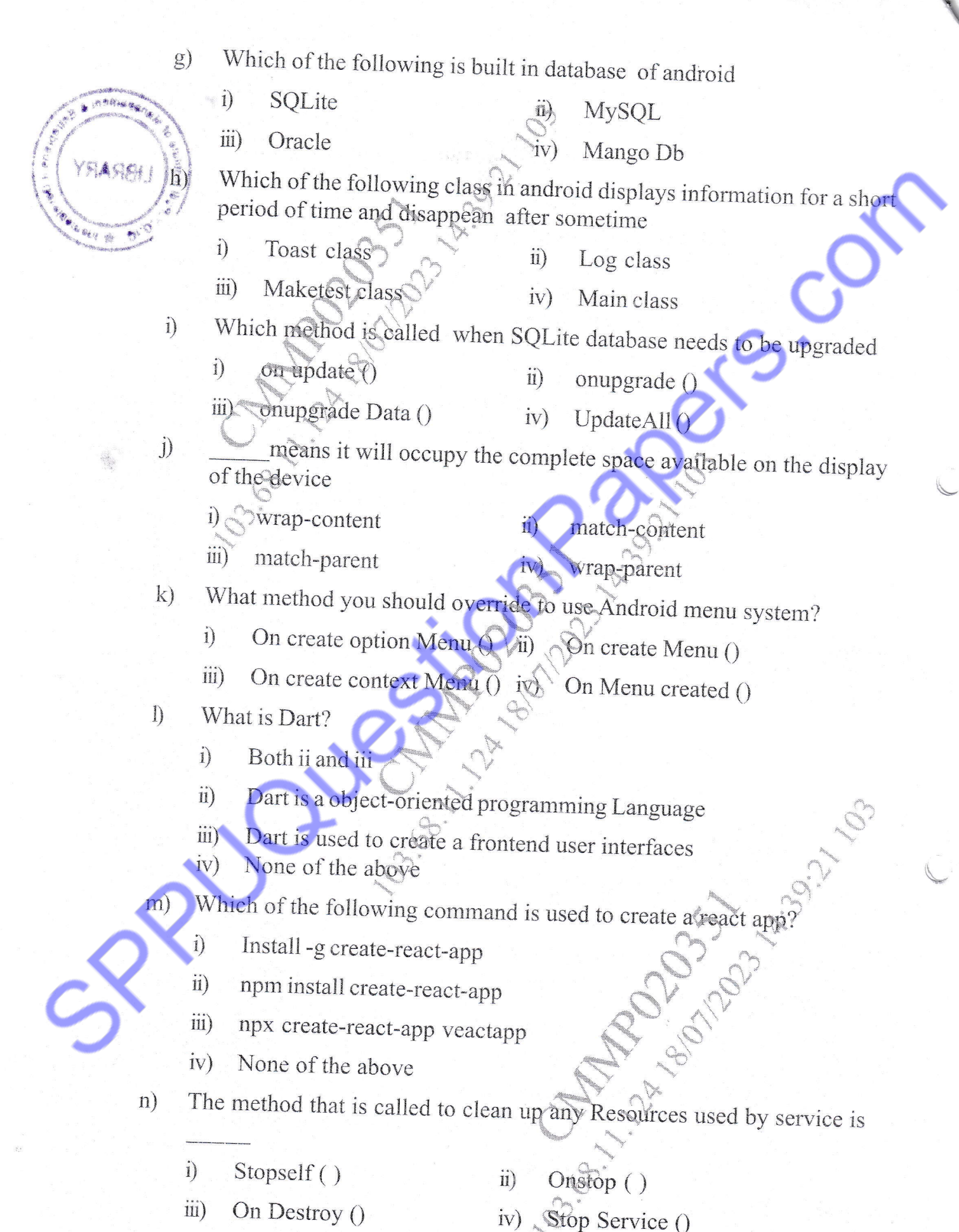

 $[6027] - 31$ 

 $\sum_{\alpha\alpha}$ 

- RPC in web services stands for  $\circ)$ 
	- remote procedure calls  $\mathbf{i}$
	- representation procedure call ii)
	- reactive produce call iii)
	- reductant procedure call  $iv)$
- The extras can be set and read using the?  $p)$ 
	- $\begin{pmatrix} 1 \\ 1 \\ 1 \end{pmatrix}$ Sets Extras () and get Extras () methods Puts Extras () and gets Extras () methods  $\ddot{\mathbf{n}}$ ) Sets Extras () and gets Extras () methods  $\overline{iii}$ Put Extras () and get Extras () methods  $\rm iv)$
- In which directory XML Layout Files are stored.  $q)$ 
	- /assets  $\left(\begin{array}{c} 1 \\ 1 \\ 1 \\ 1 \end{array}\right)$
	- iil) /res/values

**Fres/layout** 

Textview

**View Text** 

SFC

nemen

- To display text which control will be used.  $\mathbf{r})$ 
	- EditText  $\mathbf{i}$
	- iii) Label

is a piece of an activity which enables more modular activity

i)

 $\rm iv)$ 

design

A

Fragment

ii) Intent

Filters iii)

Sub-Activity  $iv)$ 

- **AAPT** Stands for
- Android Activity packaging Tool  $\left(\begin{array}{c} 1 \\ 0 \\ 1 \end{array}\right)$
- Android Asset Packaging Tool ii)
- Android Action Packaging Tool  $\overline{iii}$
- None of the above  $iv)$

 $[6027] - 31$ 

 $\mathcal{S}$ 

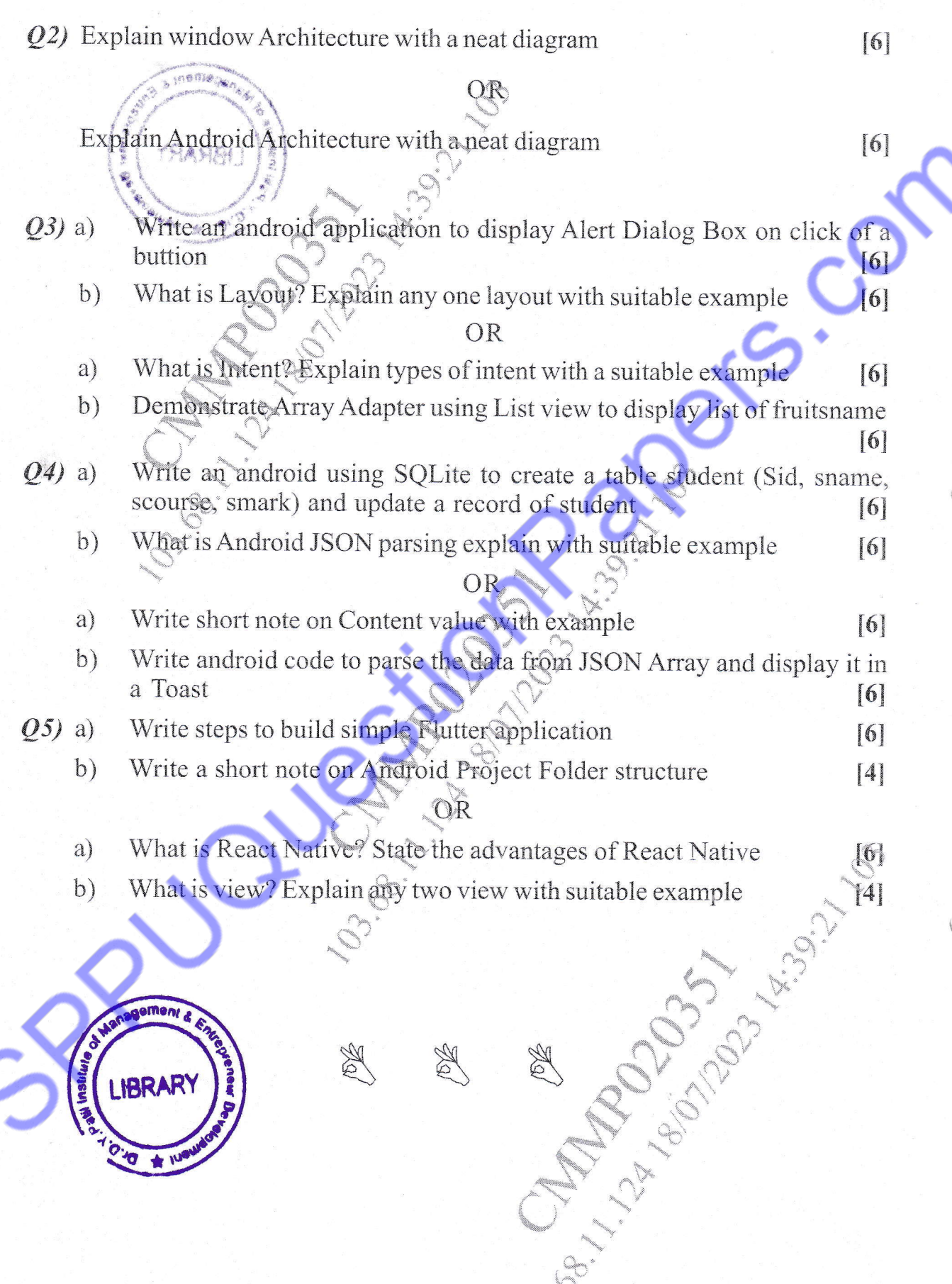